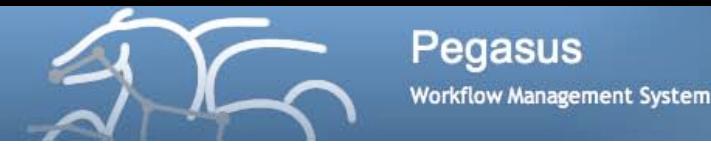

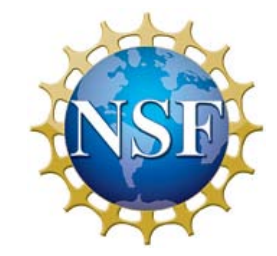

## Managing Workflows Within HUBzero: How to Use Pegasus to Execute Computational Pipelines

## Ewa Deelman USC Information Sciences Institute

**Acknowledgement: Steven Clark, Derrick Kearney, Michael McLennan (HUBzero) Frank McKenna (OpenSees) Gideon Juve, Gaurang Mehta, Mats Rynge, Karan Vahi (Pegasus)** 

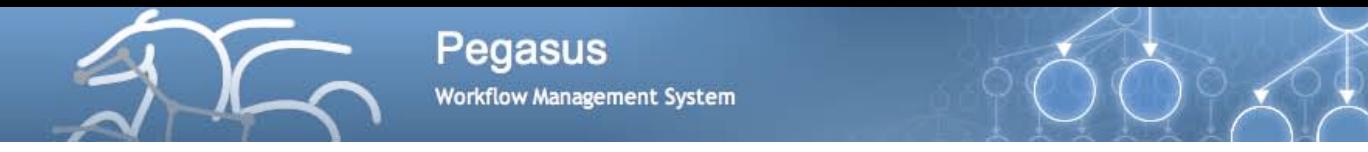

## **Outline**

- Introduction to Pegasus and workflows
- HUB Integration
	- Rappture and Pegasus
	- Submit command and Pegasus
- Example: OpenSEES / NEESHub
- Future directions

# Computational workflows

**Workflow Management System** 

**Pegasus** 

- Help express multi-step computations in a declarative way
- Can support automation, minimize human involvement
	- Makes analyses easier to run
- Can be high-level and portable across execution platforms
- Keep track of provenance to support reproducibility
- Foster collaboration—code and data sharing

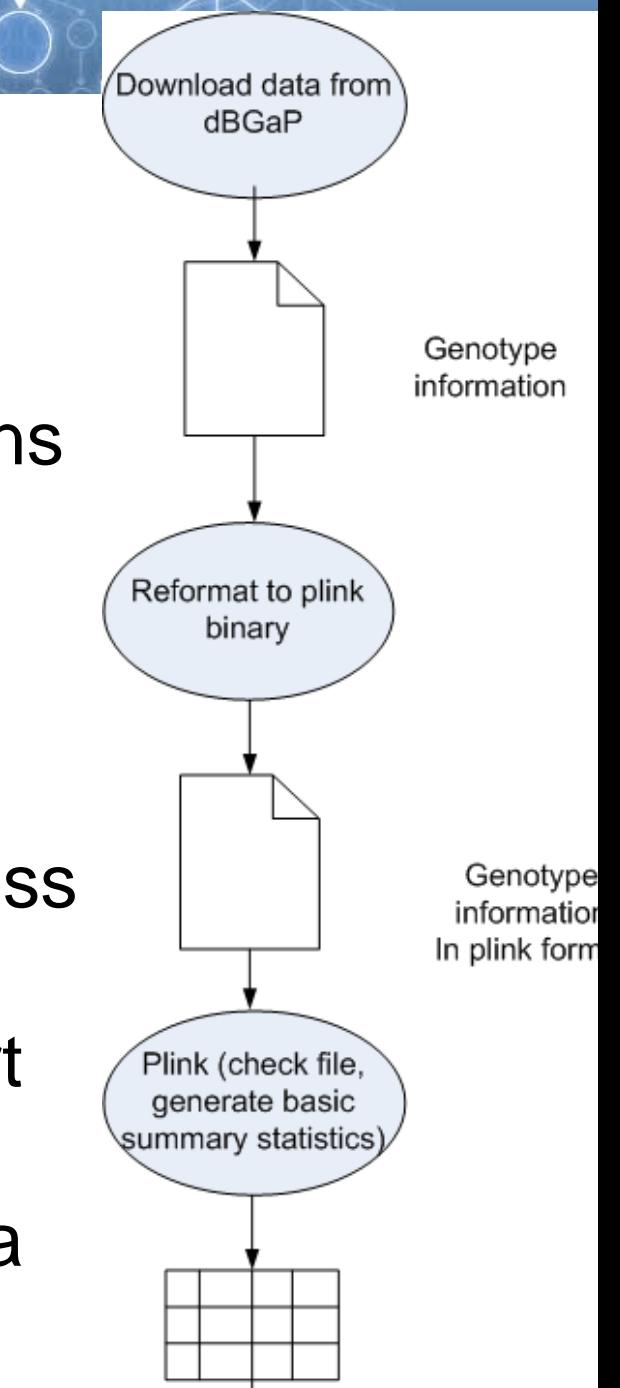

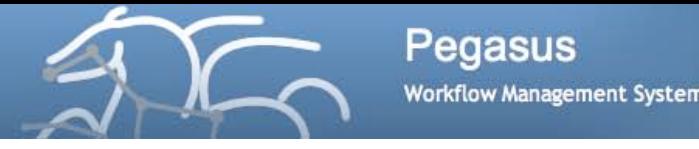

Workflow Management

- You may want to use different resources within a workflow or over time
	- Need a high-level workflow specification
	- Need a planning capability to map from high-level to executable workflow
	- Need to manage the task dependencies
	- Need to manage the execution of tasks on the remote resources
- Need to provide scalability, performance, reliability

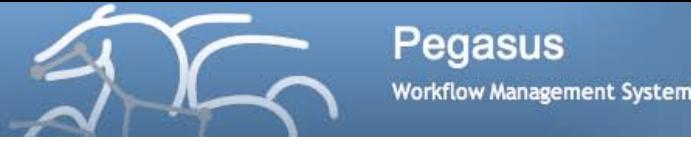

## Our Approach

### Analysis Representation

- Support a declarative representation for the workflow (dataflow)
- Represent the workflow structure as a Directed Acyclic Graph (DAG) in a resource-independent way
- Use recursion to achieve scalability
- System (Plan for the resources, Execute the Plan, Manage tasks)
	- Layered architecture, each layer is responsible for a particular function (Pegasus Planner, DAGMan, Condor schedd)
	- Mask errors at different levels of the system
	- Modular, composed of well-defined components, where different components can be swapped in
	- Use and adapt existing graph and other relevant algorithms
	- Can be embedded into

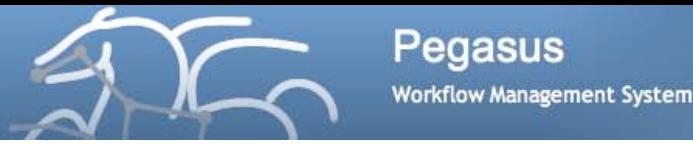

### Pegasus Workflow Management System (est. 2001)

- A collaboration with University of Wisconsin Madison
- Used by a number of applications in a variety of domains
- Provides reliability—can retry computations from the point of failure
- Provides scalability—can handle large data and many computations (kbytes-TB of data,  $1-10^6$  tasks)
- Optimizes workflows for performance
- Automatically captures provenance information
- Runs workflows on distributed resources: laptop, campus cluster, Grids (DiaGrid, OSG, XSEDE), Clouds (FutureGrid, EC2, etc..)

### <http://pegasus.isi.edu>

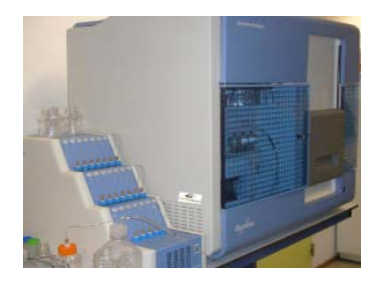

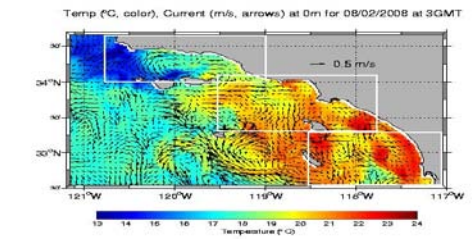

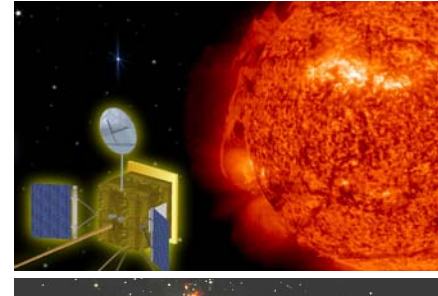

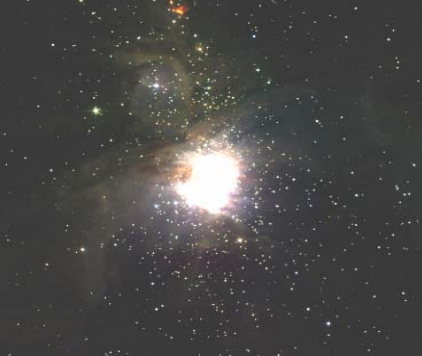

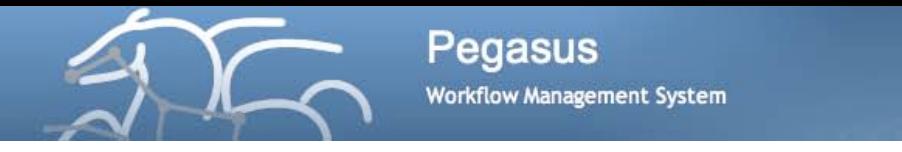

## Planning Process

- Assume data may be distributed in the Environment
- Assume you may want to use local and/or remote resources
- Pegasus needs information about the environment – data, executables, execution and data storage sites
- Pegasus generates an executable workflow
- Data transfer protocols
	- Gridftp, Condor I/O, HTTP, scp, S3, iRods, SRM, FDT (partial)
- Scheduling to interfaces
	- Local, Gram, Condor, Condor-C (for remote Condor pools), via Condor Glideins – PBS, LSF, SGE

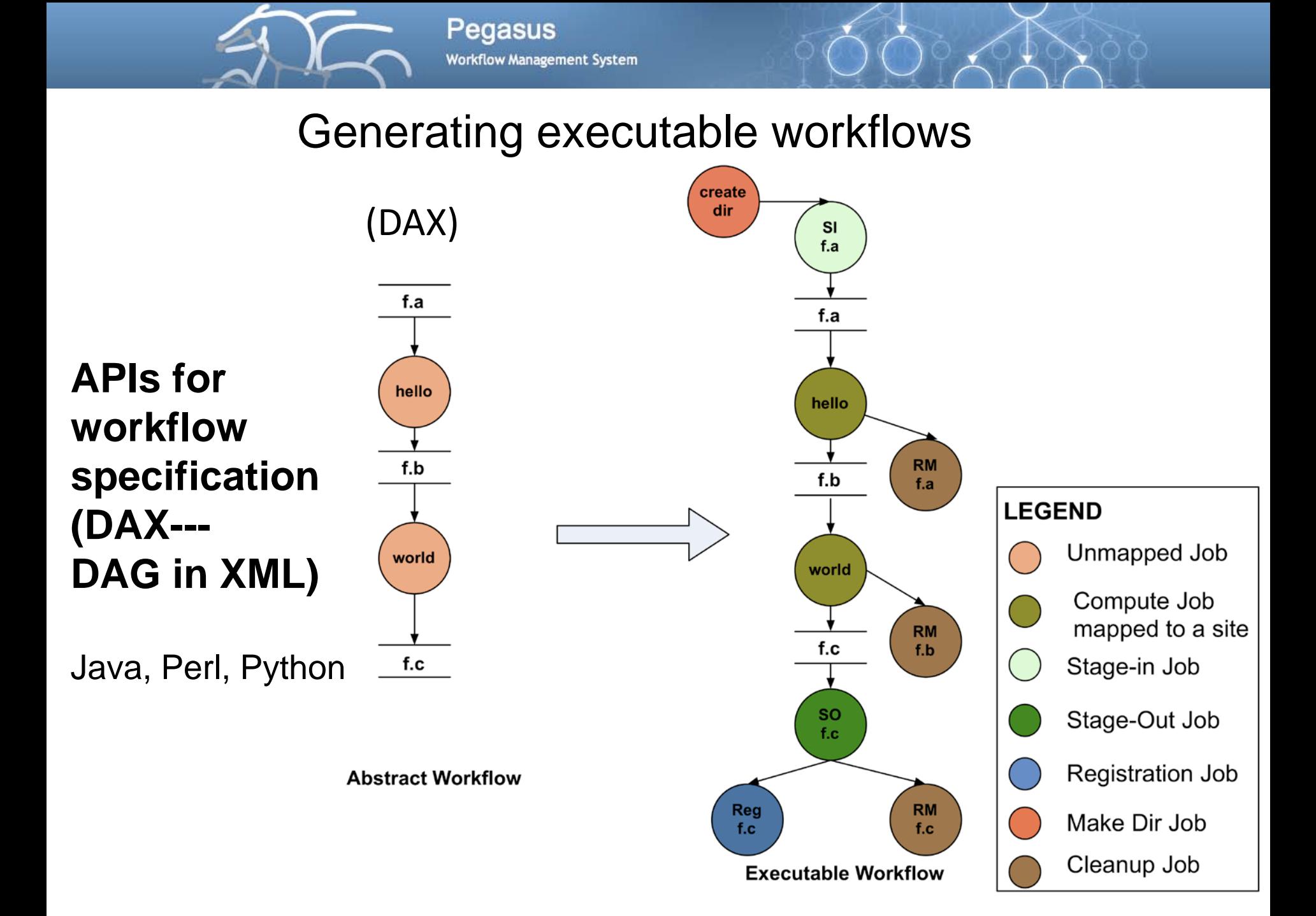

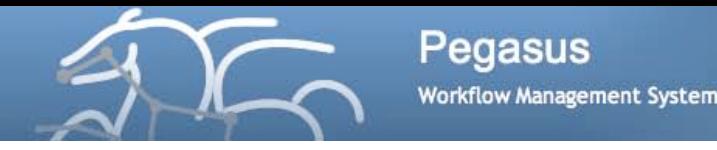

## Advanced features

- Performs data reuse
- Registers data in data catalogs
- Manages storage—deletes data no longer needed
- Can cluster tasks together for performance
- Can manage complex data architectures (shared and non-shared filesystem, distributed data sources)
- Different execution modes which leverage different computing architectures (Condor pools, HPC resources, etc..)

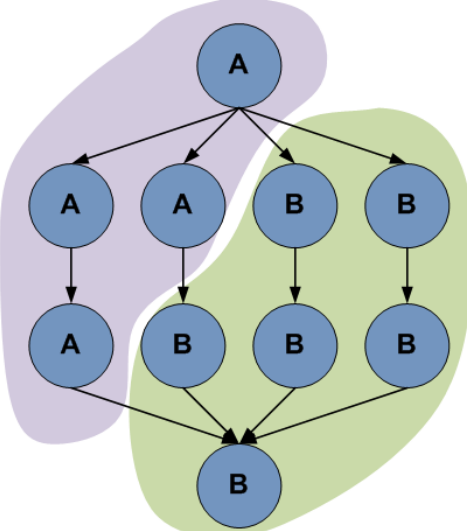

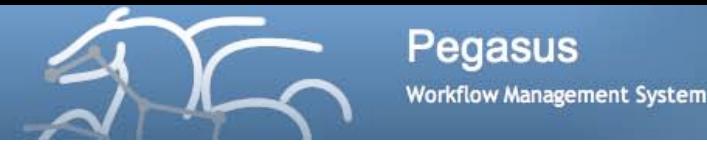

## **HUBzero Integration**

# **Pegasus with**

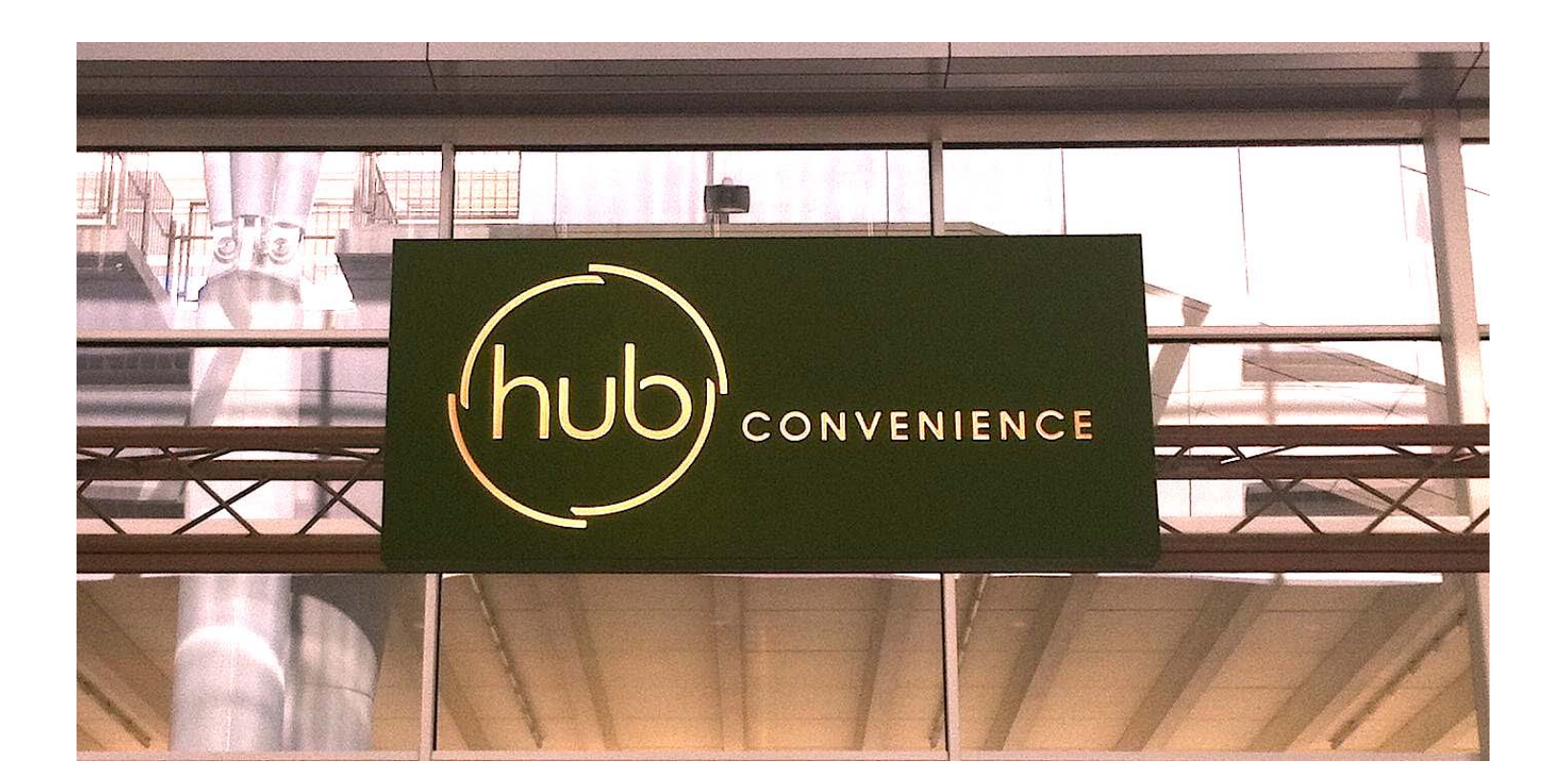

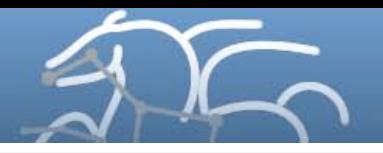

## https://hubzero/resources/pegtut

PLATFORM **hub**zerd FOR SCIENTIFIC COLLABORATION

 $\Omega$ search

#### MATS RYNGE (RYNGE) | MY ACCOUNT | LOGOUT | HELP

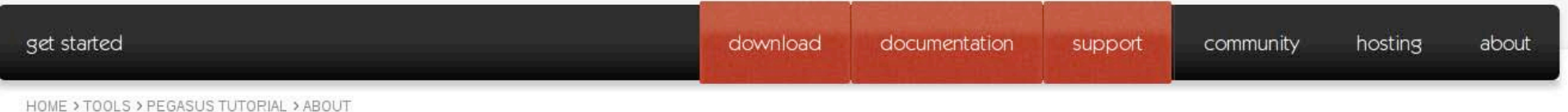

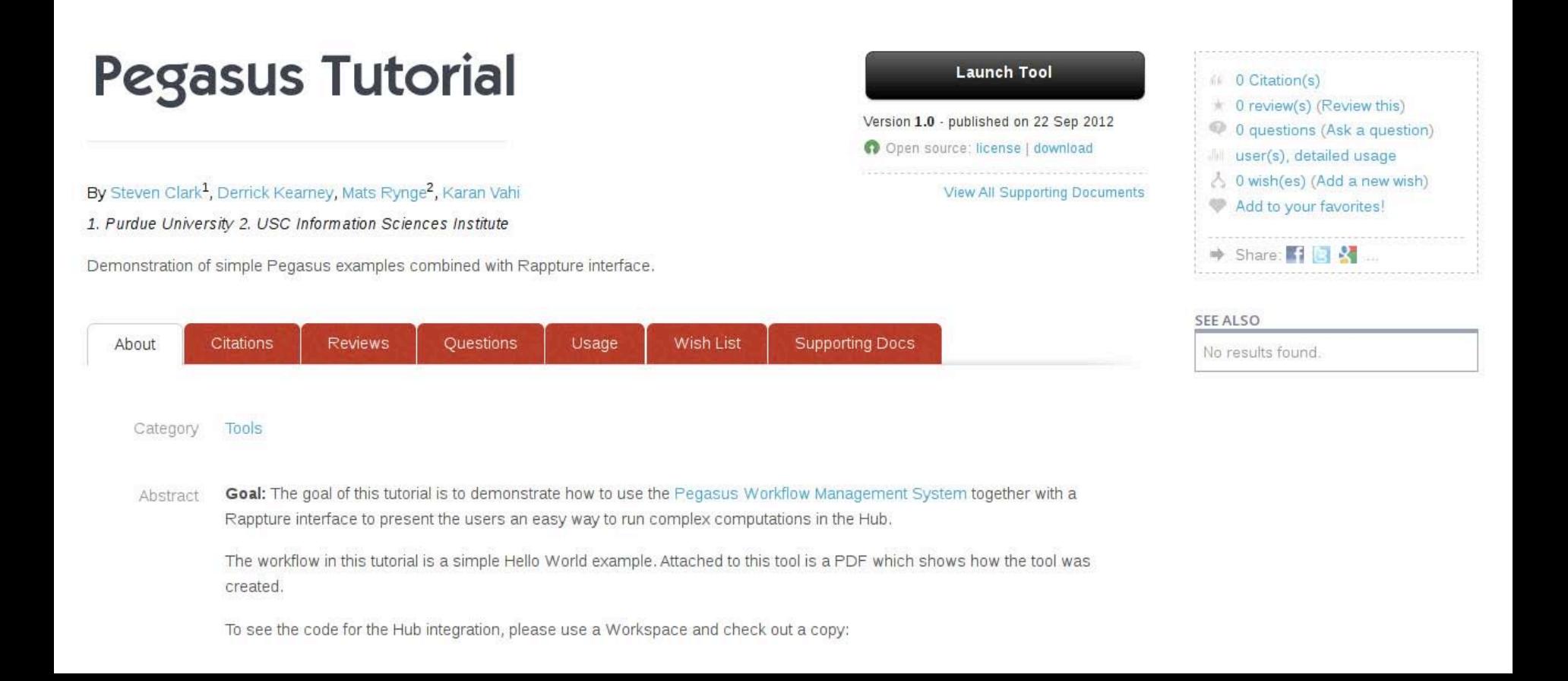

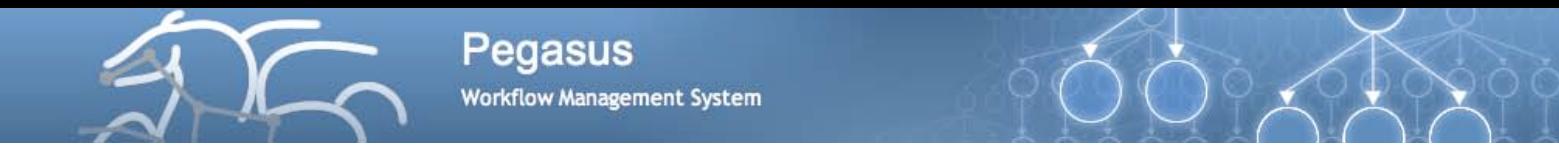

Benefits of Pegasus for HUB Users

### • **Provides Support for Complex Computations**

– Can connect the existing HUB models into larger computations

### • **Portability / Reuse**

– User created workflows can easily be run in different environments without alteration (today DiaGrid, OSG)

### • **Performance**

– The Pegasus mapper can reorder, group, and prioritize tasks in order to increase the overall workflow performance.

### • **Scalability**

– Pegasus can easily scale both the size of the workflow, and the resources that the workflow is distributed over.

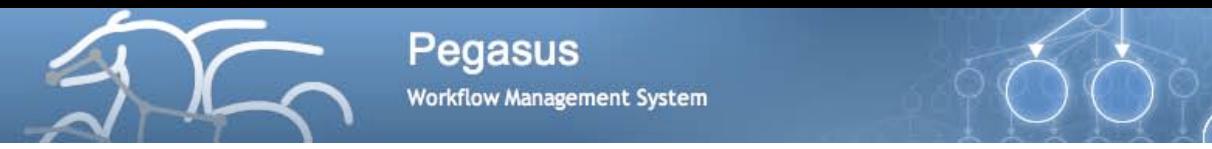

### Benefits of Pegasus for HUB Users

### • **Provenance**

– Performance and provenance data is collected in a database, and the data can be summaries with tools such as **pegasusstatistics**, **pegasus-plots**, or directly with SQL queries.

### • **Reliability**

– Jobs and data transfers are automatically retried in case of failures. Debugging tools such as **pegasus-analyzer** helps the user to debug the workflow in case of non-recoverable failures.

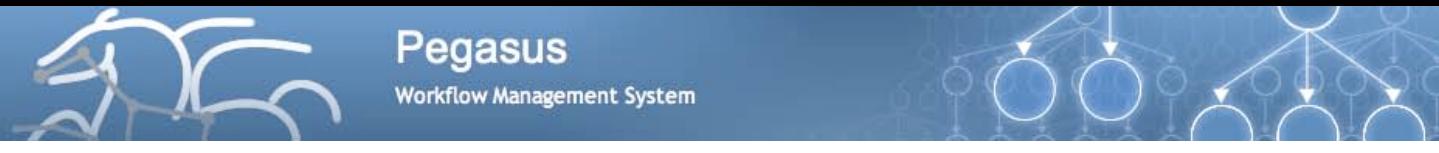

### Pegasus in HUBzero

- Pegasus as a backend to the *submit* command
- Pegasus workflows composed in *Rappture*
	- *Build workflow within Rappture*
	- *Have Rappture collect inputs, call a workflow generator, and collect outputs*
- Pegasus Tutorial tool now available in HUBzero

### [http://hubzero.org/tools/pegtut](http://hubzero.org/resources/pegtut)

• Session that includes Pegasus on Tuesday 1:30 – 5:30 Room 206 **#2 Creating and Deploying Scientific Tools (part 2)** "… Scientific Workflows with Pegasus" by George Howlett & Derrick Kearney,

Purdue University

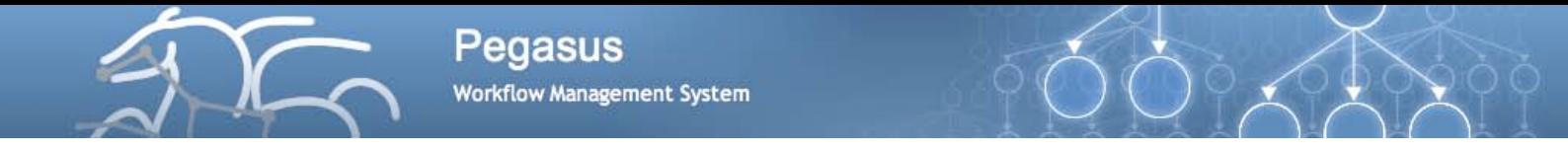

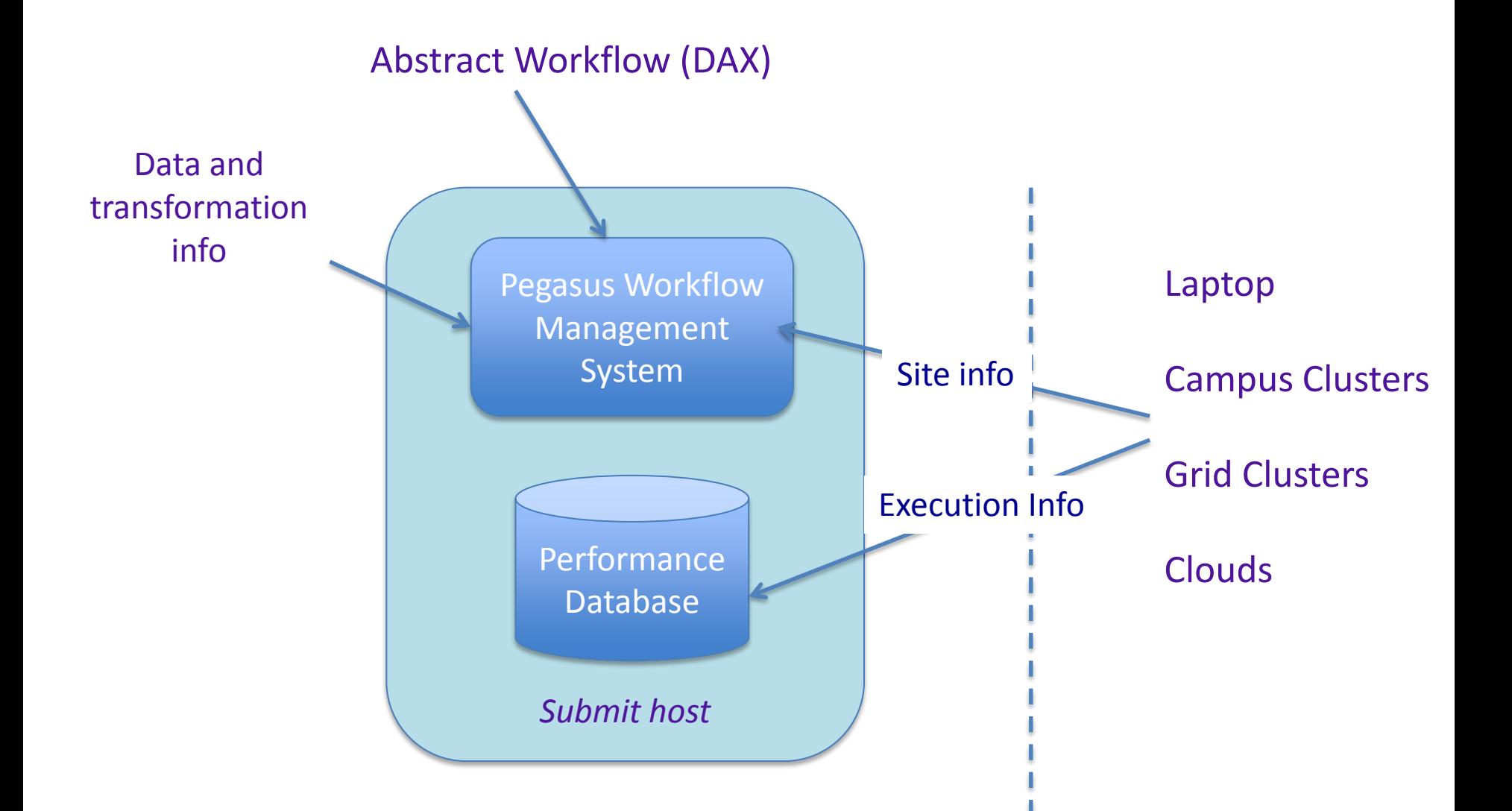

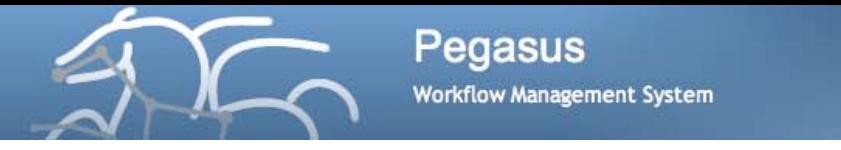

### Use of Pegasus with Submit Command

- Used by Rappture interface to submit the workflow
- Submits the workflow through Pegasus to
	- OSG
	- DIAGRID
- Prepares the site catalog and other configuration files for Pegasus
- Uses pegasus-status to track the workflow
- Generates statistics and report about job failures using

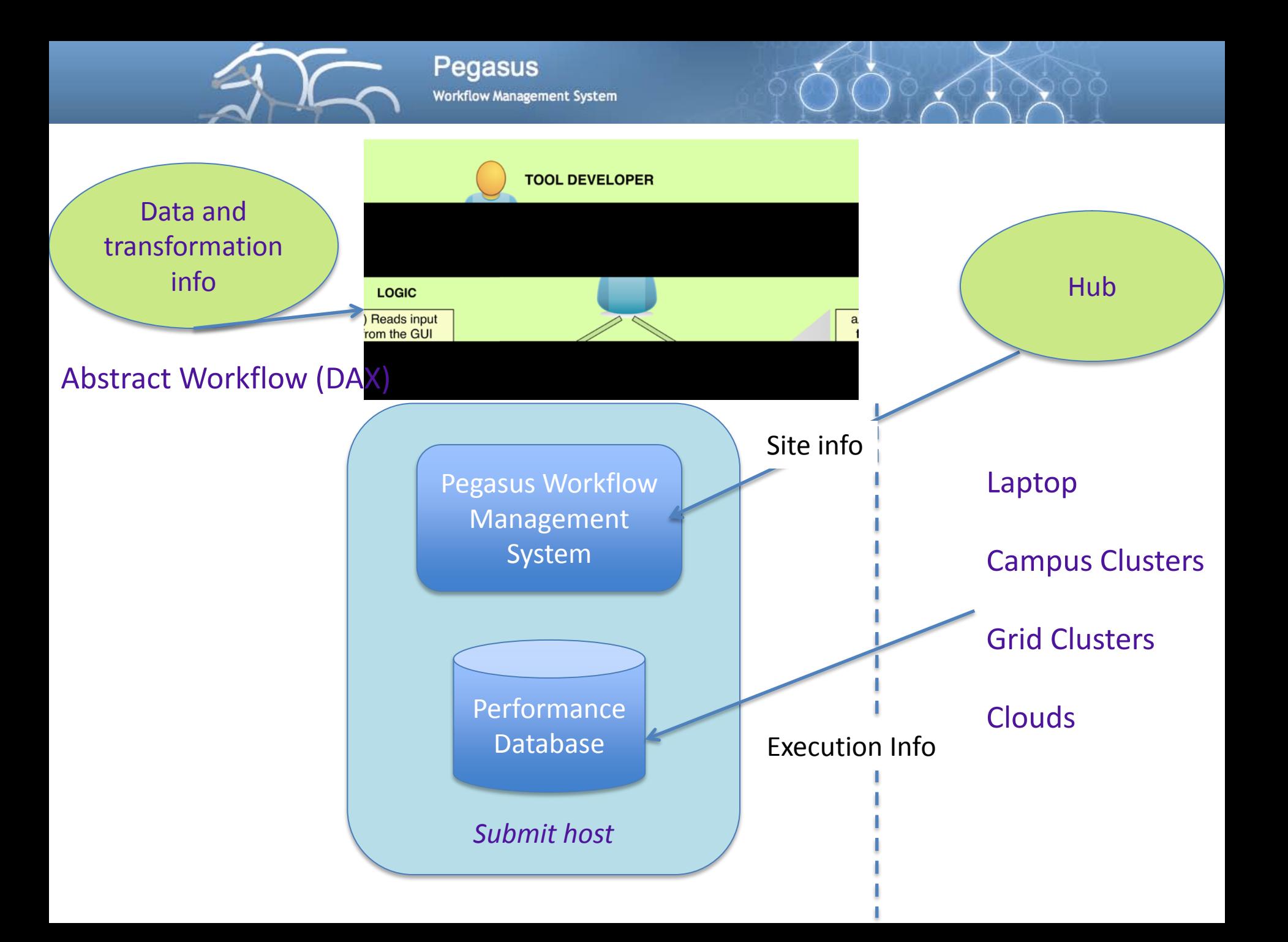

### Pegasus Workflows in the HUB

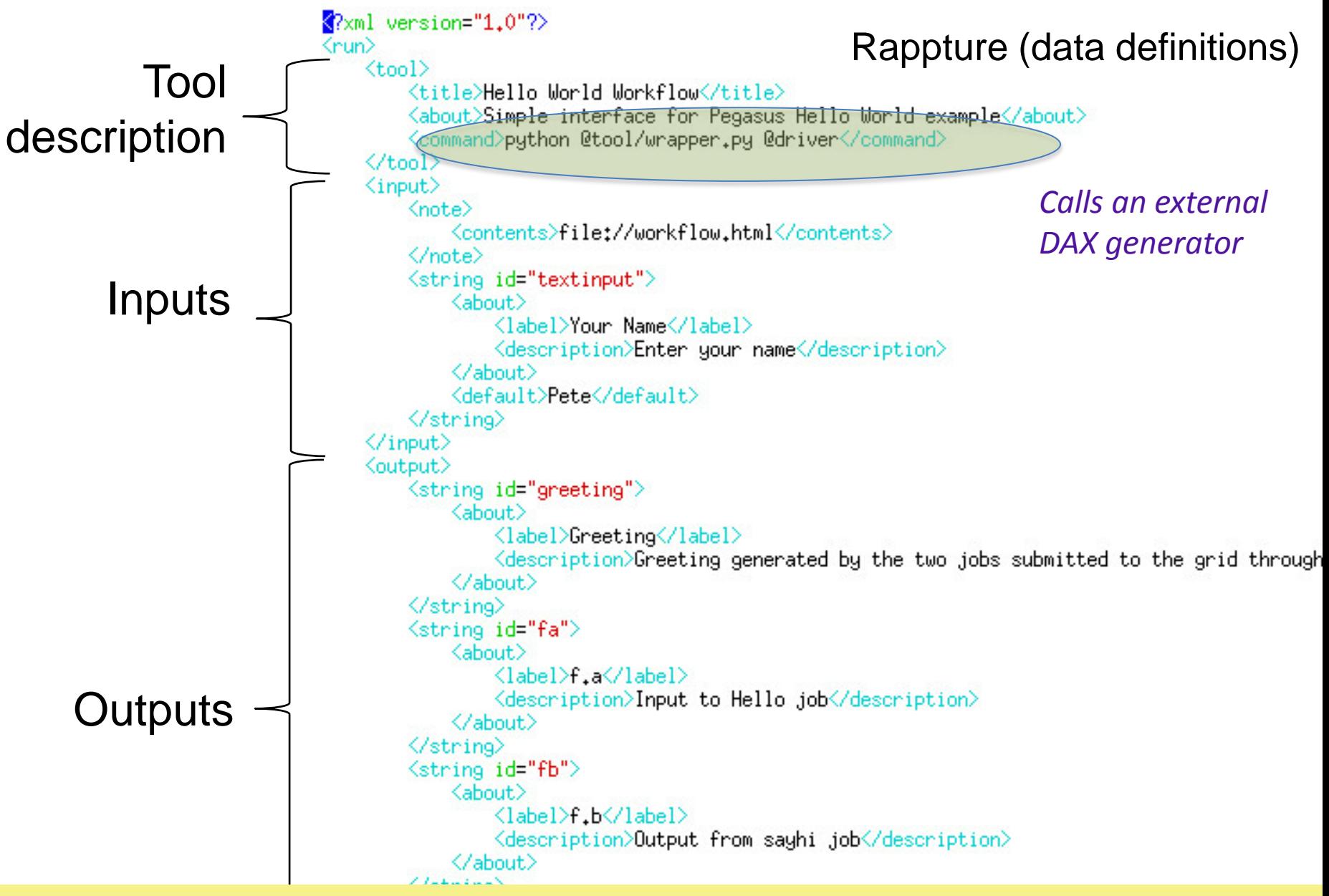

## wrapper.py

- Python script
- Collects the data from the Rappture interface
- Generates the DAX
- Runs the workflow
- Presents the outputs to Rappture

```
MAIN PROGRAM - generated by the Rappture Builder
```

```
import sys
import os
from math import *
```
import Rappture from Rappture.tools import getCommandOutput as RapptureExec from Pegasus. DAX3 import \*

# open the XML file containing the run parameters  $io =$  Rappture.library(sys.argv[1])

```
# setup paths to our executables
scriptpath = os.path.readpath(\_file\_))scriptdir = os.path.dirname(scriptpath)
tooldir = os.path.dirname(scriptdir)
sayhipath = os.path.join(tooldir,'bin','sayhi.sh')
inquirepath = os.path.join(tooldir,'bin','inquire.sh')
```

```
# Get input values from Rappture
```

```
# get input value for input.string(textinput)
textinput = io.get('input.string(textinput).current')
if not textinput:
   sys.stderr.write("Input data is missing\n")
   sys.exit(1)
```

```
Add your code here for the main body of your program
```

```
fp = open('f.a','w')if fp:
   fp_{\star}write(textinput + '\n')
   fp.close()else:
```
sys.stderr.write("Could not create datafile\n")

**Pegasus Workflow Management System** 

# Workflow generation

 $dax = ADRG("sayhi\_inquire")$ 

 $a = File("f.a")$ 

# Add input file to the DAX-level replica catalog

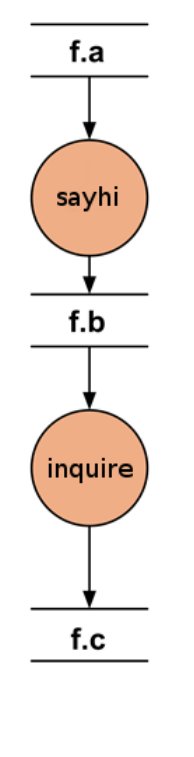

**Abstract Workflow** 

#### $a, addPFN(PFN("file://" + os.getcwd() + "/f,a", "local"))$ dax.addFile(a) # Add executables to the DAX-level replica catalog e\_sayhi = Executable(namespace="sayhi\_inquire", name="sayhi", version="1.0", \ os="linux", arch="x86\_64", installed=False) e\_sayhi.addPFN(PFN("file://" + sayhipath, "condorpool")) dax.addExecutable(e sayhi) e\_inquire = Executable(namespace="sayhi\_inquire", name="inquire", version="1.0", \ os="linux", arch="x86\_64", installed=False) e\_inquire.addPFN(PFN("file://" + inquirepath, "condorpool")) dax.addExecutable(e inquire) # Add the sayhi .job sayhi = Job(namespace="sayhi\_inquire", name="sayhi", version="1.0") sayhi.addArguments('f.a')  $b = File("f.b")$ sayhi.uses(a, link=Link.INPUT) sayhi.uses(b, link=Link.OUTPUT) dax.addJob(sayhi) # Add the inquire job (depends on the sayhi job) inquire = Job(namespace="sayhi\_inquire", name="inquire", version="1.0") inquire.addArguments('f.b')  $c = \text{File}("f.c")$ inquire.uses(b, link=Link.INPUT) inquire.uses(c, link=Link.OUTPUT)

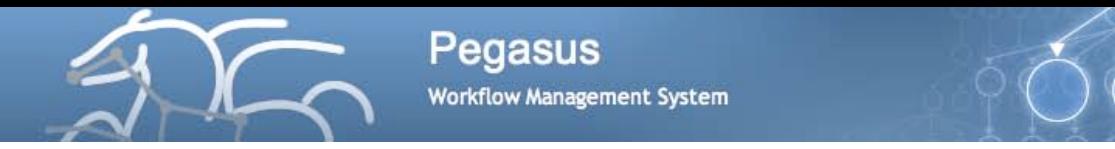

### User provides inputs to the workflow and clicks the "Submit" button

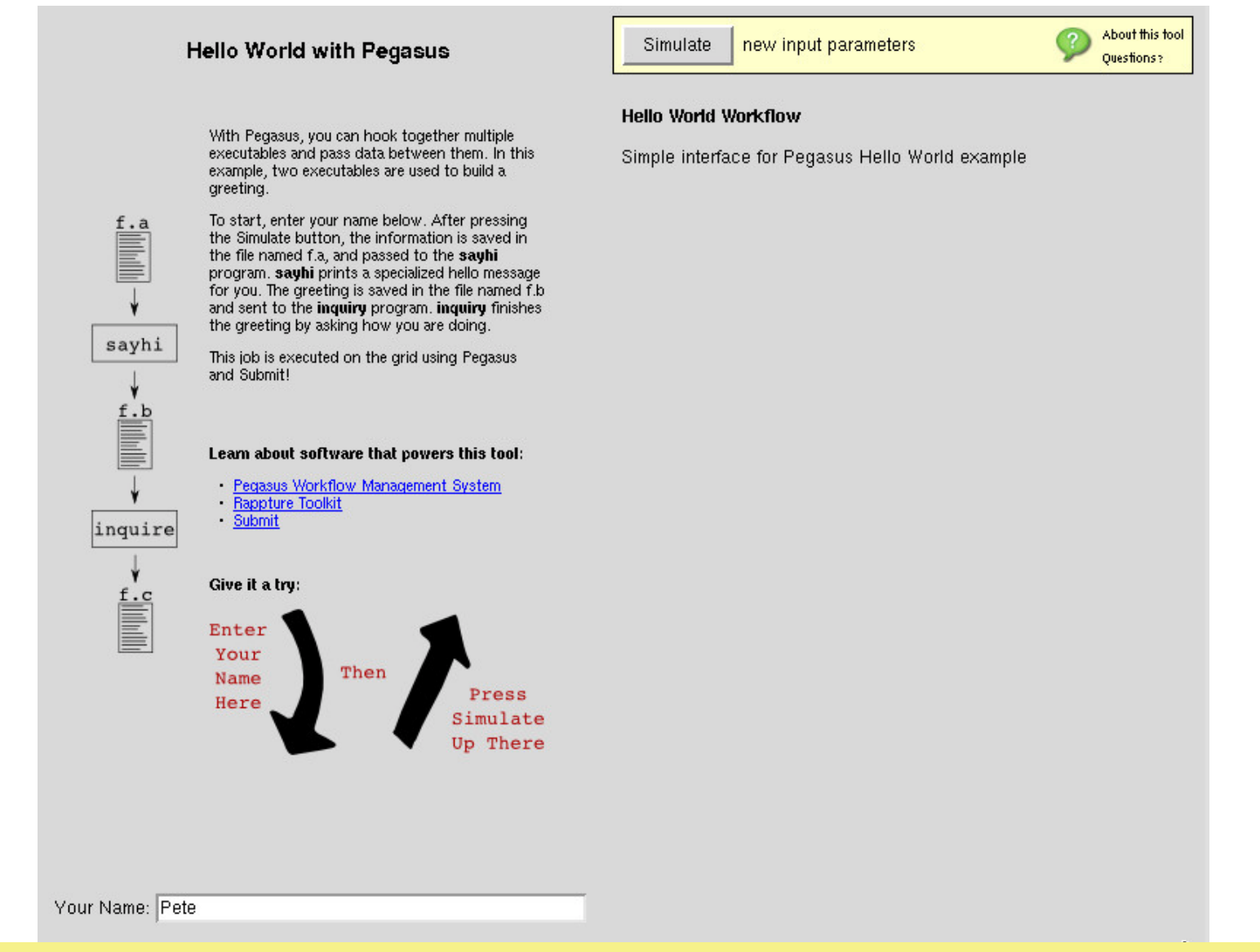

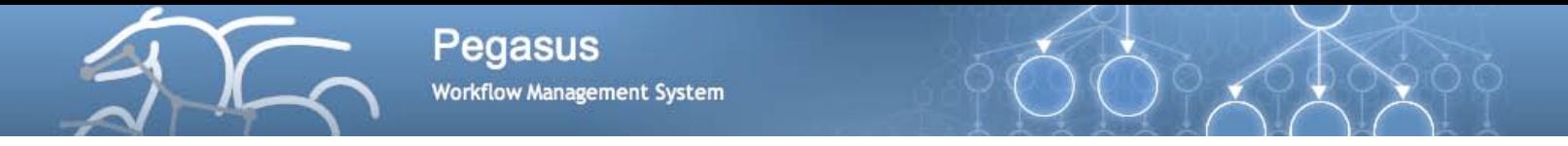

#### Workflow has completed. Outputs are available for browsing/downloading

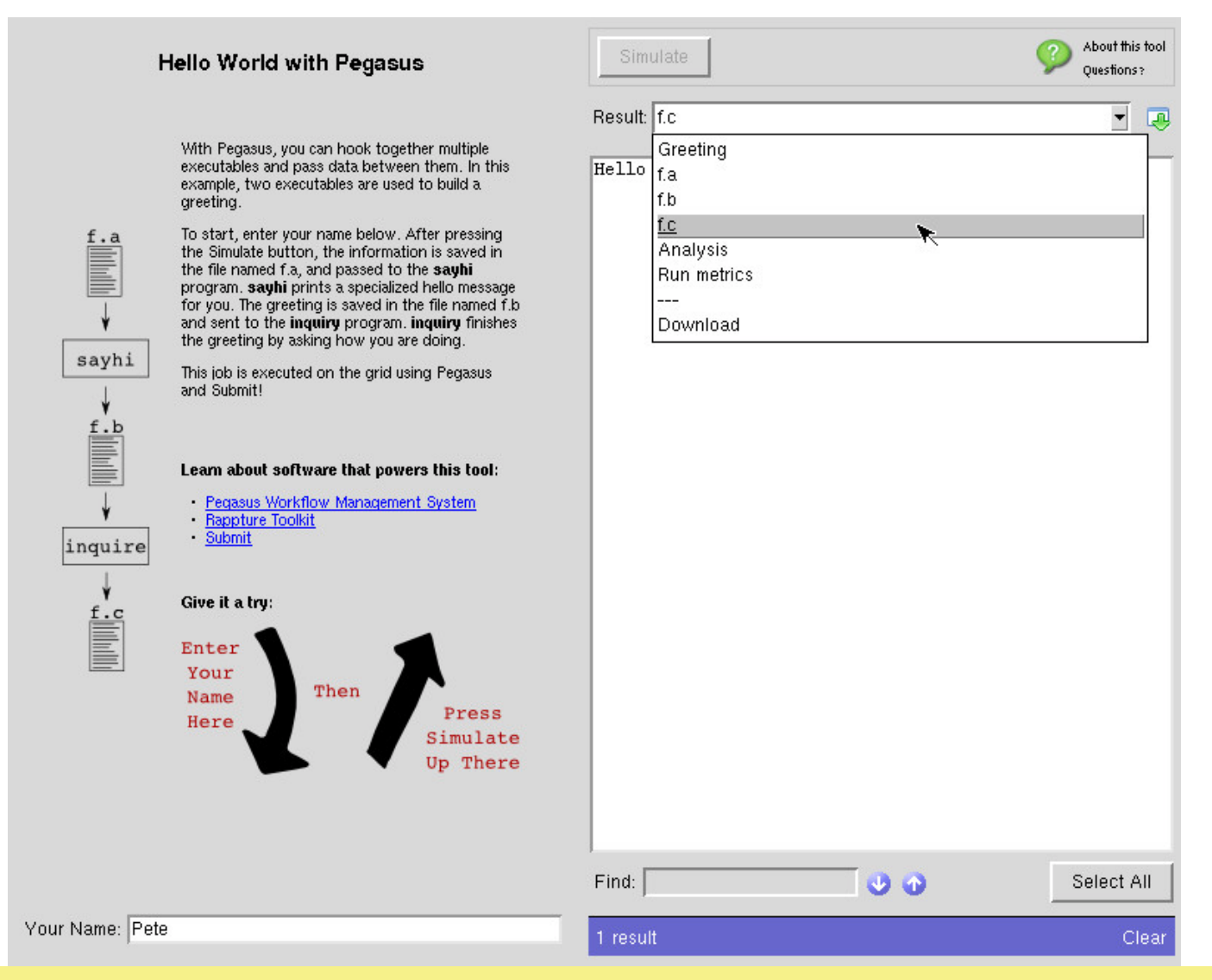

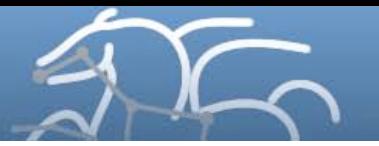

Pegasus **Workflow Management System** 

# **OpenSEES / NEEShub**

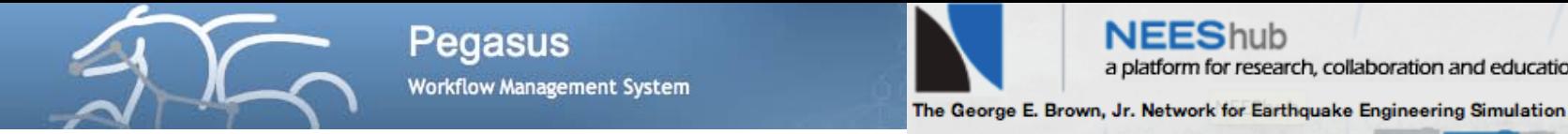

# The OpenSeesLab tool: http://nees.org/resources/tools/openseeslab

### **OpenSeesLab**

#### **NEEShub**

**NEEShuh** 

a platform for research, collaboration and education

A Collection of Tools for Structural/Geotechnical Engineers that use the Open System for Earthquake Engineering Simulation

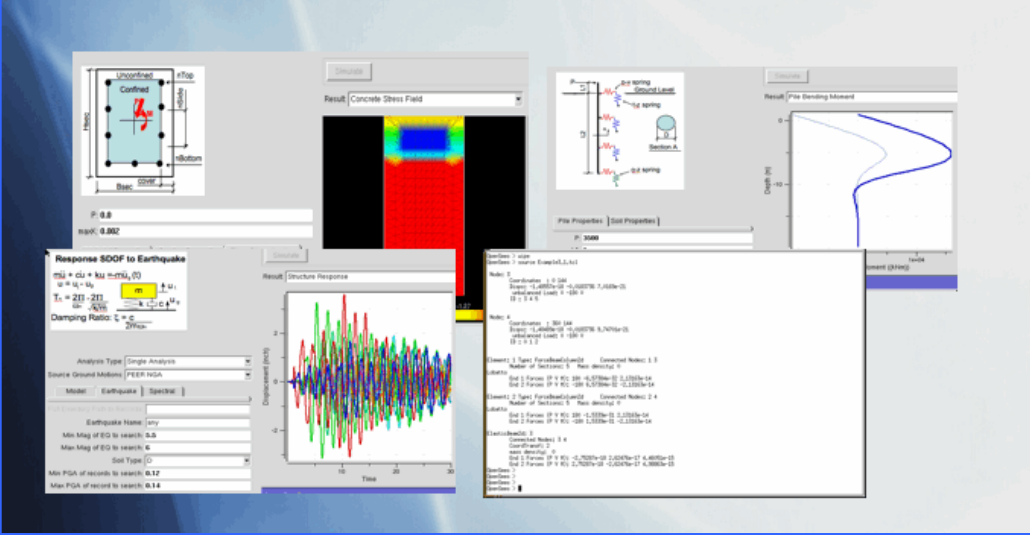

Is a suite of Simulation Tools powered by OpenSees for:

- 1. Submitting OpenSees scripts to NEEShub resources
- 2. Educating students and practicing engineers

**Acknowledgements: Frank McKenna from UC Berkeley** 

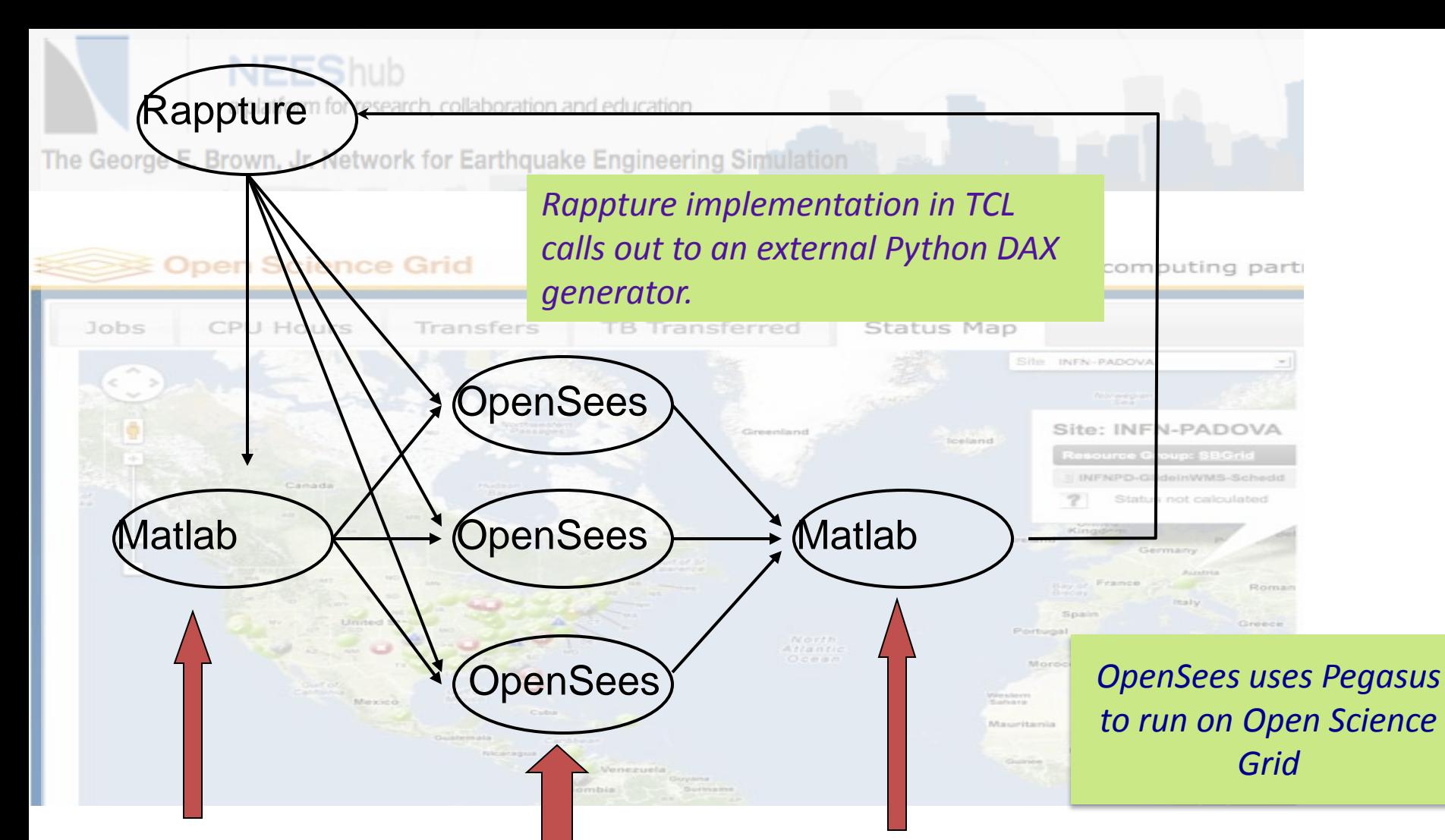

Matlab is used to generate random material properties 10's to 1000's of OpenSees Simulations

Matlab is used to process the results and generate figures

Pegasus is Responsible for moving the data from the NEEShub to the OSG, orchestrating the workflow and returning the results to NEEShub.

**Acknowledgements: Frank McKenna from UC Berkeley** 

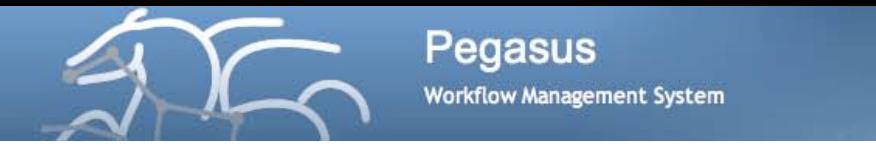

## Future Directions

- Submit to manage parameter sweep computations (now only on HUBzer0)
- Web-based monitoring

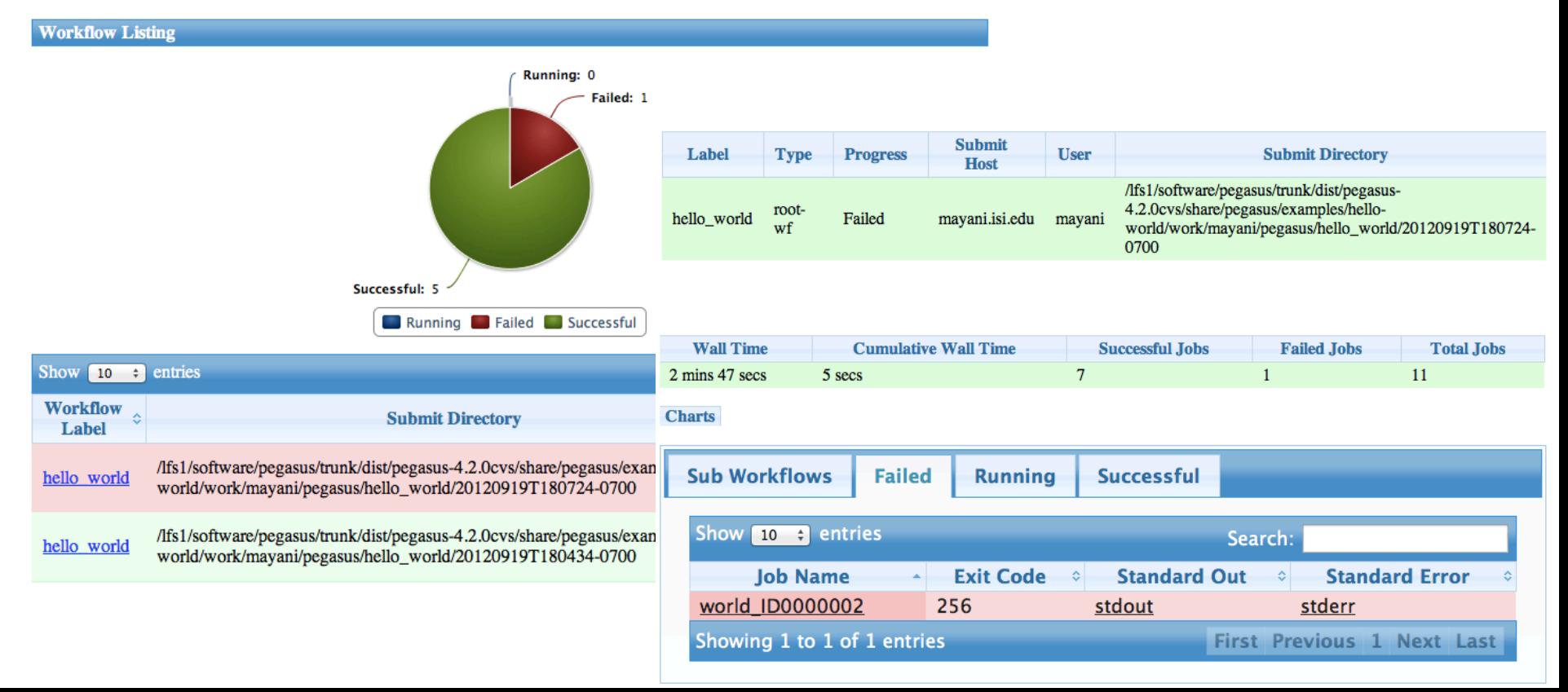

# Benefits of workflows in the HUB

- Support for complex applications/ builds on existing domain tools
- Clean separations for users/developers/operator
	- User: Nice high level interface via Rappture

Pegasus

**Workflow Management System** 

- Tool developer: Only has to build/provide a description of the workflow (DAX)
- Hub operator: Ties the Hub to an existing distributed computing infrastructure (DiaGrid, OSG, …)
- The Hub and Pegasus handle low level details
	- Job scheduling to various execution environments
	- Data staging in a distributed environment
	- Job retries
	- Workflow analysis
	- Support for large workflows

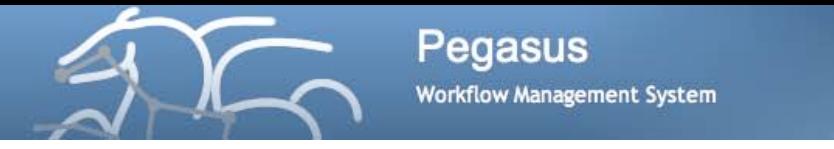

## Benefits of the HUB to Pegasus

- Provides a nice, easy to use interface to Pegasus workflows
- Broadens the user base
- Improves the software based on user's feedback
- Drives innovation—new deployment scenarios, use cases

• I look forward to a continued collaboration

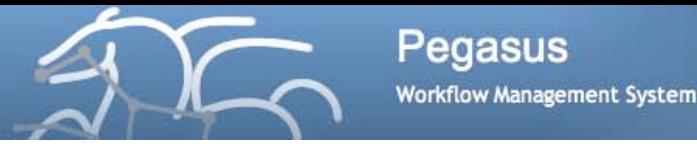

# Further Information

- Session that includes Pegasus on Tuesday 1:30 5:30
	- Room 206 **#2 Creating and Deploying Scientific Tools (part 2)**
	- Scientific Workflows with Pegasus" by George Howlett & Derrick Kearney, Purdue University
- Pegasus Tutorial on the HUB
	- [https://hubzero.org/tools/pegtut](https://hubzero.org/resources/pegtut)
- General Pegasus Information <http://pegasus.isi.edu>
- Pegasus in a VM—allows you to develop DAXes
	- <http://pegasus.isi.edu/downloads>
	- **We are happy to help!**
- Support mailing lists [pegasus-support@isi.edu](mailto:pegasus-support@isi.edu) [pegasus](mailto:pegasus-users@isi.edu)[users@isi.edu](mailto:pegasus-users@isi.edu),, [pegasus-announce@isi.edu](mailto:pegasus-announce@isi.edu)
- Contact me [deelman@isi.edu](mailto:deelman@isi.edu)
- **Big Thank You to the HUBzero and OpenSees teams!**